## Chapitre 7 : exercices

1. À partir de la distribution suivante :

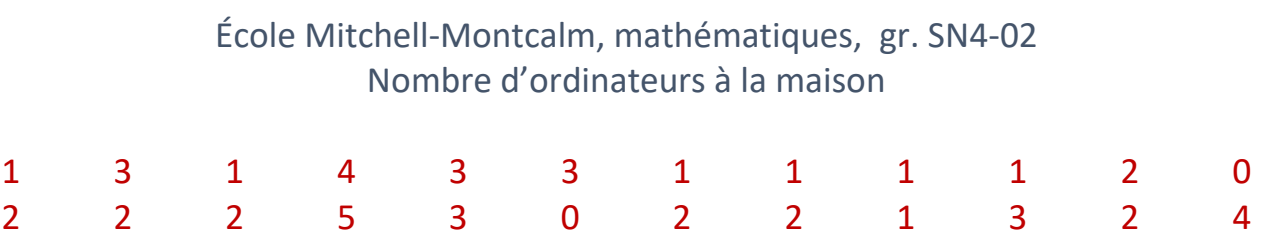

a) Complète le tableau de données condensées.

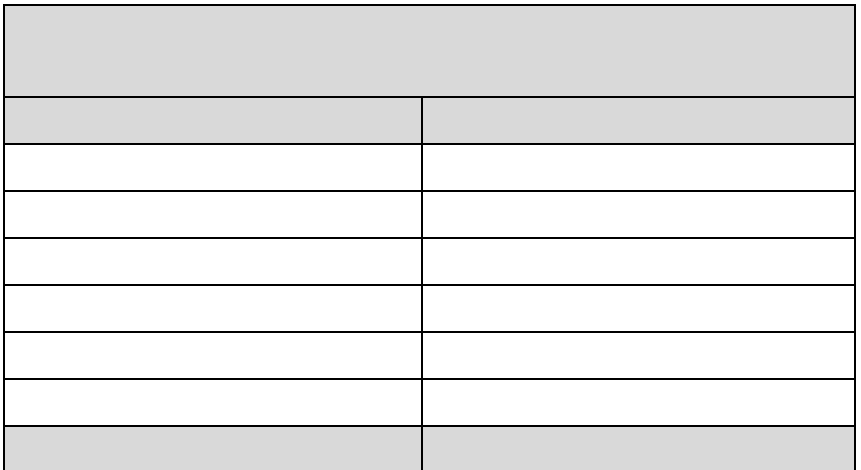

b) Calcule la moyenne. Moyenne =  $\frac{2}{\sqrt{2}}$ 

Réponse:

- c) Trouve le mode.
- d) Trouve la médiane.

Liste:

Position:

Valeur:

Réponse:

## 2. À partir du tableau de données condensées suivant :

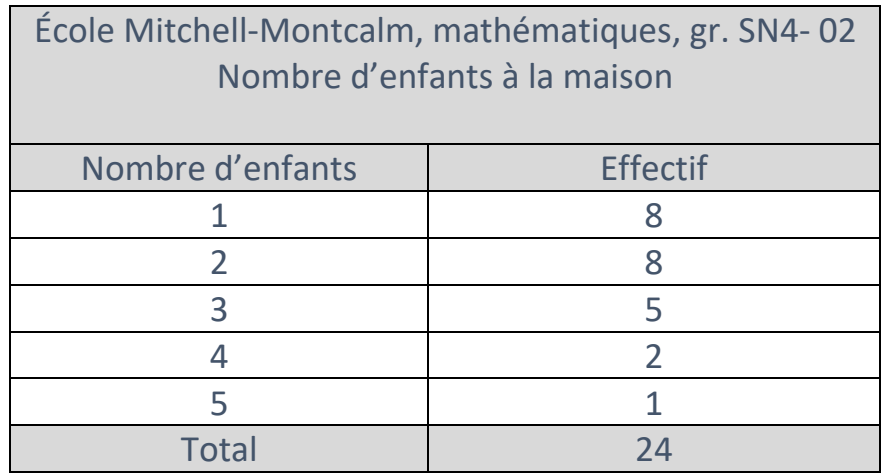

a) Transcrit cette distribution en liste.

\_\_ \_\_ \_\_ \_\_ \_\_ \_\_ \_\_ \_\_ \_\_ \_\_ \_\_ \_\_ \_\_ \_\_ \_\_ \_\_ \_\_ \_\_ \_\_ \_\_ \_\_ \_\_ \_\_ \_\_ \_\_ \_\_

b) Calcule la moyenne.

 $Moyenne = \_$ 

Réponse:

- c) Trouve le mode.
- d) Trouve la médiane.

Position:

Valeur:

Réponse:

[Lien vers le corrigé](http://isabellemailloux.weebly.com/uploads/1/3/4/2/13426001/statistiques_exercices_corrig%C3%A9.pdf) du numéro 1-2

- 3. Lien vers d'autres exercices
	- a) Cahier Sommet p.313 #1 et p.314 #2 [Lien vers le cahier](https://www.iplusinteractif.com/books/140/223/3245/27856/73964)

Noter : Dans le haut de chaque page du cahier Sommet, il y a un onglet qui permet de voir les réponses.

b) Netmath : 3 séries présentées en ordre de difficulté

[Calculer la médiane et le mode](https://www.netmaths.net/wbk/slp/QCS3E13929/1) [Calculer les mesures de tendance centrale](https://www.netmaths.net/wbk/slp/QCS3E13980/1) (Défi : 8 -9 -10)

[Calculer la moyenne, la médiane et le mode](https://www.netmaths.net/wbk/slp/QCS3E13930/1) (Défi : problèmes écrits)